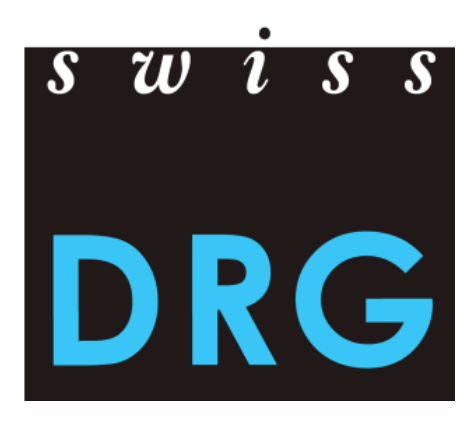

# Dokumentation zur SwissDRG Datenerhebung 2023 (Daten 2022)

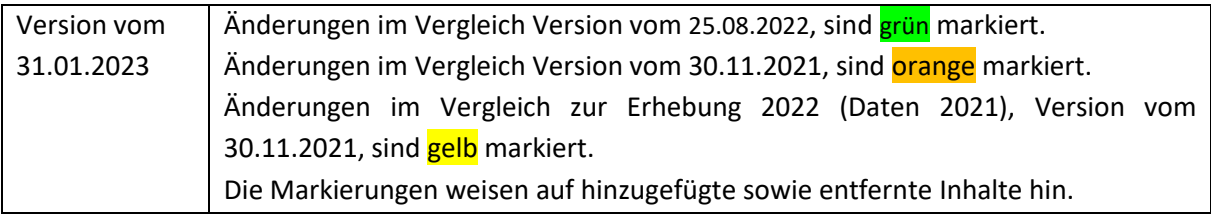

© 2023 SwissDRG AG, Bern, Schweiz

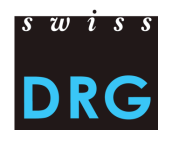

# Inhaltsverzeichnis

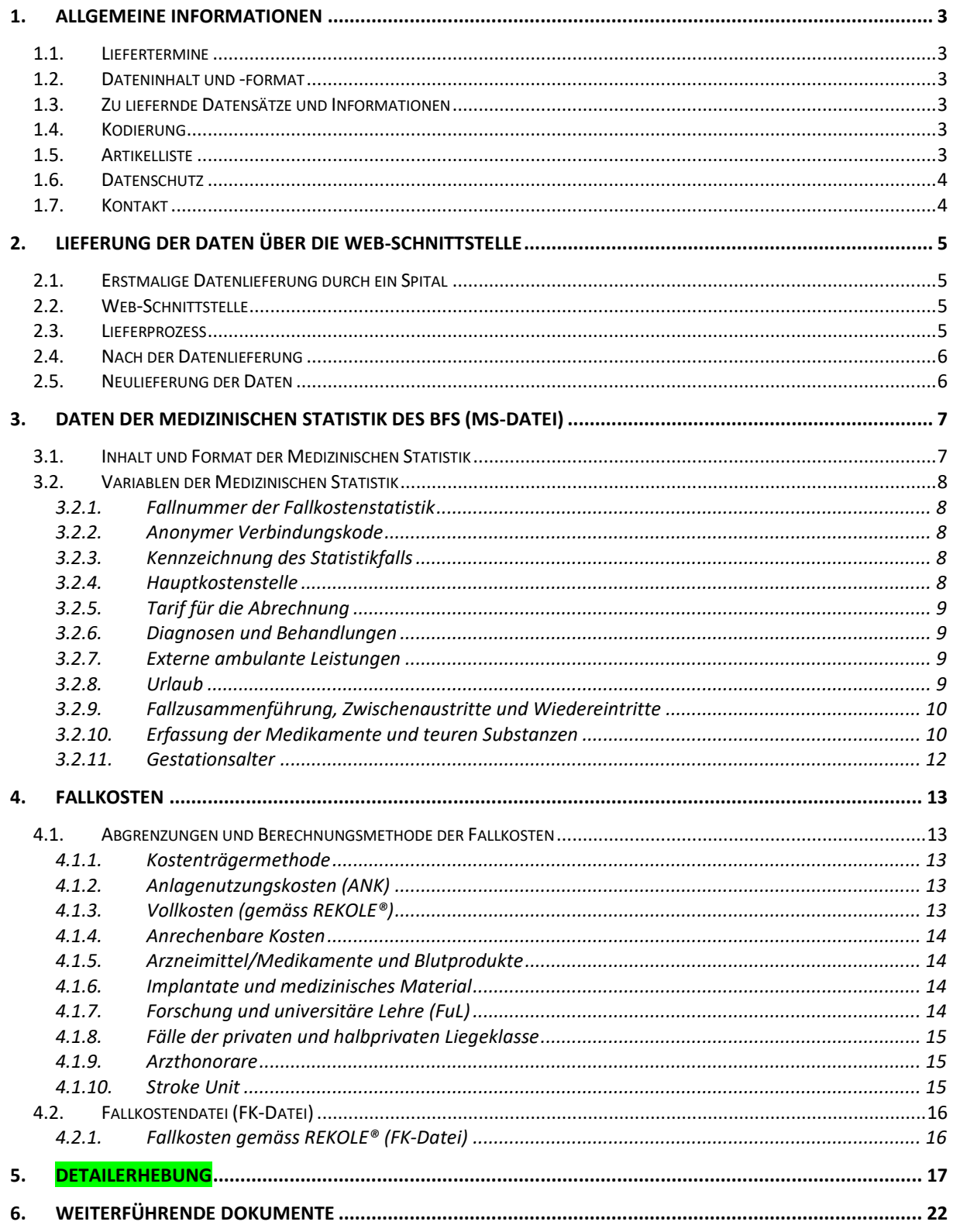

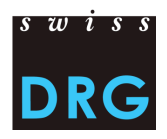

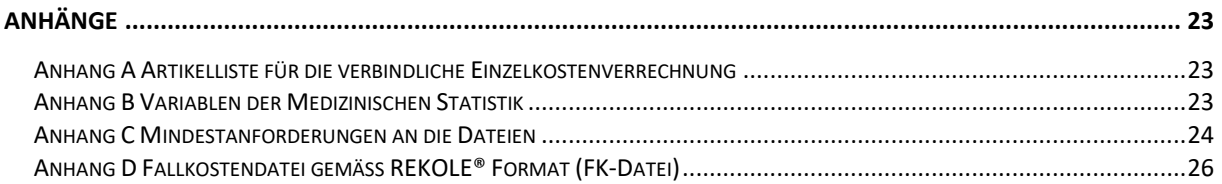

# **Tabellenverzeichnis**

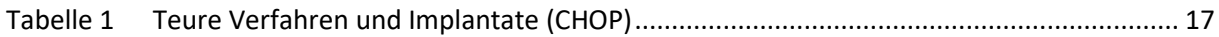

# **Abbildungsverzeichnis**

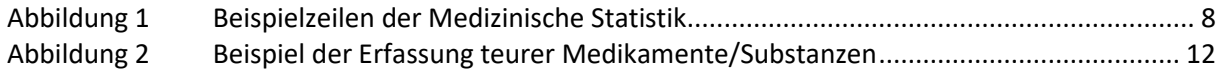

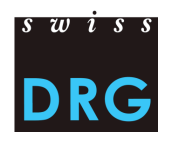

## <span id="page-3-0"></span>**1. Allgemeine Informationen**

### <span id="page-3-1"></span>**1.1. Liefertermine**

- **Daten** SwissDRG werden vom **01.03.2023 bis zum 15.05.2023** geliefert.
- Die **Detailerhebung** wird vom **01.03.2023 bis zum 15.05.2023** geliefert.
- Um Zugriff zum **Webfeedback** zu erhalten, muss eine vollständige und plausibilisierte Lieferung der Daten bis zum **30.04.2023** erfolgen. Spitäler, die danach liefern, erhalten ausschliesslich die Ergebnisse der Plausibilitätsprüfung.
- Die Kommentare zu den einzelnen Fällen/Plausi-Tests können **bis am 15.06.2023** erfasst werden.

### <span id="page-3-2"></span>**1.2. Dateninhalt und -format**

- Die Daten müssen Kosten- und Leistungsdaten enthalten (FK- und MS-Datei).
- Die Erhebung 2023 betrifft die Daten aus dem Jahr 2022.
- Die Lieferung erfolgt über eine gesicherte elektronische Web-Schnittstelle.
- Die Mindestanforderungen gemäss [Anhang C](#page-24-0) müssen erfüllt sein.

### <span id="page-3-3"></span>**1.3. Zu liefernde Datensätze und Informationen**

Folgende Datensätze müssen für die Erhebung geliefert werden:

- Die Medizinische Statistik der Krankenhäuser des BFS (MX-, MB-, MN- und MD-Zeile), nachfolgend *Medizinische Statistik* resp. *MS-Datei* genannt.
- Die Fallkostendatei, nachfolgend *FK-Datei* genannt.
	- o Die FK-Datei wird im an den REKOLE® Kostenträgerausweis angepassten Format übermittelt.
	- o Format des REKOLE® Kostenträgerausweises, nachfolgend *REKOLE® Format* genannt.
- Die Kosten von spezifischen, hochteuren Prozeduren, Medikamenten und Verfahren, die in Form einer Excel-Datei geliefert werden, werden nachfolgend *Detailerhebung* genannt.

Spitalspezifische Informationen, u. a. zur Art der Kostenerfassung, werden anhand eines webgestützten Fragebogens direkt bei der Datenlieferung erhoben.

### <span id="page-3-4"></span>**1.4. Kodierung**

Kodierung gemäss BFS-Richtlinien für die Daten 2022, u. a.:

- Behandlungskodes nach **CHOP 2022**
- Diagnosekodes nach **ICD-10-GM 2022**
- Medizinisches Kodierungshandbuch, **Version 2022** (inkl. unterjährige Rundschreiben vom BFS)

### <span id="page-3-5"></span>**1.5. Artikelliste**

Die Artikelliste (siehe [Anhang A\)](#page-23-1) präzisiert die Zuordnung der Kosten bestimmter Produkte zu den entsprechenden Kostenkomponenten.

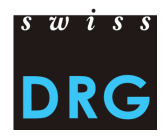

### <span id="page-4-0"></span>**1.6. Datenschutz**

Der Datenschutz wird durch den Datenlieferungsvertrag geregelt. Falls Sie noch keinen Vertrag unterschrieben haben, nehmen Sie bitte Kontakt mit uns auf.

### <span id="page-4-1"></span>**1.7. Kontakt**

- Fragen zur Datenerhebung und allgemeine Fragen: Frau Claudia Obrist [datenerhebung@swissdrg.org](mailto:datenerhebung@swissdrg.org) oder 031 544 12 27
- Kodierungsfragen: [codeinfo@bfs.admin.ch](mailto:codeinfo@bfs.admin.ch)

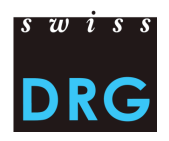

# <span id="page-5-0"></span>**2. Lieferung der Daten über die Web-Schnittstelle**

### <span id="page-5-1"></span>**2.1. Erstmalige Datenlieferung durch ein Spital**

Für Spitäler, die zum ersten Mal eine Lieferung vornehmen, liegt eine kurze [Einführung für die neuen](https://www.swissdrg.org/de/akutsomatik/datenerhebung)  [Netzwerkspitäler](https://www.swissdrg.org/de/akutsomatik/datenerhebung) vor. Für weiterführende Informationen wenden Sie sich bitte direkt an uns (siehe Kapitel [1.7\)](#page-4-1).

### <span id="page-5-2"></span>**2.2. Web-Schnittstelle**

Die Lieferung der Daten an die SwissDRG AG erfolgt über eine geschützte [Web-Schnittstelle.](https://datenlieferung.swissdrg.org/) Jede Person, welche sich in der Web-Schnittstelle einloggen will, muss vorgängig ein Konto erstellen. **Die Spitaldaten sind selbstständig aktuell zu halten. Pro Spital können sich mehrere Benutzer anmelden. Für den Erhalt von Informationsschreiben können im Register** *Kontakt* **drei Kontaktpersonen eingetragen werden**. Bestehende Accounts behalten ihre Gültigkeit und können weiterhin verwendet werden. Weitere Informationen, u. a. zur Erstregistrierung, befinden sich in der [Dokumentation zur](https://www.swissdrg.org/de/akutsomatik/datenerhebung)  [Web-Schnittstelle](https://www.swissdrg.org/de/akutsomatik/datenerhebung) auf der Webseite der SwissDRG AG. Der gesamte Datenlieferungsprozess wird über die Web-Schnittstelle abgewickelt.

#### <span id="page-5-3"></span>**2.3. Lieferprozess**

Der Lieferprozess besteht aus folgenden Etappen:

- Erfassen der spitalspezifischen Informationen im Fragebogen.
- Hochladen der Kosten- und Leistungsdaten über die Web-Schnittstelle. Details zum Format der Dateien entnehmen Sie dieser Dokumentation. Falls die gelieferten Daten und Dateien die **Mindestanforderungen aus [Anhang C](#page-24-0) während der Validierung nicht erfüllen, wird die Übermittlung abgebrochen**.
- Automatische Rückmeldungen zu den hochgeladenen Datensätzen per E-Mail mit Link:
	- o *Die Ergebnisse der Plausibilisierung sind bereit: [http://datenlieferung.swissdrg.org/hospitals/...](https://datenlieferung.swissdrg.org/)*
	- o *Ihre Lieferung enthält Fehler. Zur Fehlerübersicht: [http://datenlieferung.swissdrg.org/hospitals/...](https://datenlieferung.swissdrg.org/)*
- Sobald bei der Lieferung *plausibilisiert* angezeigt wird, ist die Lieferung valide. Dabei gibt es zwei Punkte zu beachten:
	- o Fälle, die im Register *Datenfehler* mit der Meldung *nicht verwendet* gekennzeichnet sind, werden **nicht importiert**, da für die Entwicklung der Tarifstruktur grundlegende Bestandteile fehlen (z. B. Kosten). Fälle mit der Meldung *Warnung* werden importiert, sind aber nicht vollständig.
	- o Fälle, die im Register *Plausibilisierung* mit der Meldung *Warnung* oder *Fehler* angezeigt werden, wurden importiert, geprüft und können kommentiert werden (s. Kapite[l 2.4\)](#page-6-0).

Falls eine erneute, allenfalls korrigierte Datenlieferung durchgeführt wird, müssen alle Datensätze erneut hochgeladen werden.

**Achtung: Eine Lieferung ist erst dann vollständig, wenn der Status der Lieferung als** *plausibilisiert* **angezeigt wird. Insbesondere bedeutet dies, dass nicht alle Fälle im** *Datenfehler* **enthalten sind.**

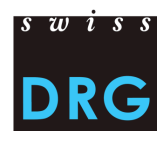

#### <span id="page-6-0"></span>**2.4. Nach der Datenlieferung**

Nach erfolgreichem Hochladen der Dateien erfolgt eine automatische Plausibilisierung der Daten. Jedes Spital erhält über die Web-Schnittstelle Zugriff auf die Resultate dieser Plausibilisierung. Die Rückmeldungen seitens der SwissDRG AG umfassen:

- Testübersicht über die importierten Fälle: Anzahl/Anteil der Fälle des Spitals, welche bei den jeweiligen Tests aufgefallen sind.
- Übersicht auf Fallebene: Auflistung der Fälle, die beim entsprechenden Fehler- oder Warnungstest aufgefallen sind.

Die Kommunikation zu den auffälligen Fällen wird über die Web-Schnittstelle abgewickelt. Die Resultate der Plausibilitätsprüfungen können als .csv Dokument aus der Web-Schnittstelle exportiert werden.

Die Plausibilitätstests werden in drei Kategorien eingeteilt: Fehler, Warnung oder Info. Diese drei Testtypen haben folgende Bedeutung bzw. Auswirkung:

#### • **Fehler**

Fälle können Fehler aufweisen. Bitte Fälle prüfen, falls notwendig korrigieren und eine neue Lieferung vornehmen. **Achtung: Unkommentierte Fälle werden automatisch von der Kalkulation ausgeschlossen.** 

• **Warnung**

Fälle können Fehler aufweisen. Bitte Fälle prüfen, falls notwendig korrigieren und eine neue Lieferung vornehmen.

• **Info**

Allgemeine Informationen zur Datenlieferung. Bitte prüfen, ob die Ergebnisse der Plausibilisierung dem Stand des Spitals entsprechen. Falls notwendig korrigieren und eine neue Lieferung vornehmen.

### **Es ist zu beachten, dass die Kommentare auf Fall- und/oder Testebene direkt über die Web-Schnittstelle über das Feld** *Begründung* **erfasst und gespeichert werden müssen.**

Die SwissDRG AG ist bestrebt, die Testlogik laufend weiterzuentwickeln. Sollten Ihrer Ansicht nach einzelne Tests aus der Testlogik nicht korrekt funktionieren oder überarbeitet werden, können Sie dies im Kommentarfeld *Begründungen* der einzelnen Tests erfassen.

#### <span id="page-6-1"></span>**2.5. Neulieferung der Daten**

Alle Spitäler haben bis zum Ablauf der Lieferfrist die Möglichkeit, jeweils neue oder korrigierte Datensätze (MS- und FK-Datei) an die SwissDRG AG zu übermitteln.

Nach Ablauf der Lieferfrist werden keine Datenlieferungen mehr entgegengenommen.

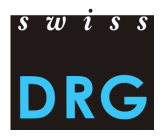

# <span id="page-7-0"></span>**3. Daten der Medizinischen Statistik des BFS (MS-Datei)**

Bei den Daten der Medizinischen Statistik handelt es sich um die medizinisch-administrativen Daten, die von den Spitälern bereits für die Medizinische Statistik der Krankenhäuser des Bundesamts für Statistik (BFS) erhoben werden müssen.

Neben dem Minimaldatensatz (MB-Zeile) sind auch die Patientengruppen-Zusatzdaten (MD-Zeile) zwingend zu erheben. Die MB-Zeilen enthalten soziodemographische, betriebswirtschaftliche sowie weitere Angaben zum Spitalaufenthalt. Die MD-Zeilen beinhalten sämtliche Diagnose- und Prozedurenkodes sowie Angaben zu Behandlungen.

Das Format der MS-Datei kann mit MedPlaus® überprüft werden. Dieses Programm wird kostenlos von [Freudiger EDV-Beratung](http://www.freudiger.com/medplaus/) zur Verfügung gestellt.

### <span id="page-7-1"></span>**3.1. Inhalt und Format der Medizinischen Statistik**

Für eine erfolgreiche Lieferung der Daten an die SwissDRG AG müssen die Vorgaben und Definitionen des BFS zwingend eingehalten werden. Details zu den einzelnen Variablen sind in der Spezifikation der [Variablen der Medizinischen Statistik](https://www.bfs.admin.ch/bfs/de/home/statistiken/gesundheit/erhebungen/ms.html) (siehe [Anhang B\)](#page-23-2) beschrieben. Das zu liefernde Format entspricht dem Format des BFS. Zusätzlich muss die MS-Datei die Mindestanforderungen im [Anhang C](#page-24-0) erfüllen.

Die MS-Datei erfüllt folgende Eigenschaften:

- Die ersten zwei Zeilen dienen zur Identifizierung der Datei:
	- o **MX-Zeile** (Lieferungsmeldung): 9 Spalten (<sup>O</sup> Identifikator der ersten Zeile (MX), <sup>O</sup> BUR-Nummer, <sup>6</sup> Name des Betriebs, <sup>6</sup> Generierungsdatum, <sup>6</sup> Laufnummer der Datenmeldung, <sup>G</sup> Anfangsdatum des Erhebungszeitraums, <sup>S</sup> Enddatum des Erhebungszeitraums, <sup>®</sup> Gesamtzeilen der Datei, <sup>®</sup> Kodierschlüssel)
	- o **MB-Zeile**: Besondere MB-Zeile, in der nur die 1. und 5. Variable vorhanden sind. Diese Sonderzeile dient als Zusatzinformation für die Verschlüsselung.
- Die weiteren Zeilen beinhalten die Falldaten. Dabei sind die Daten pro Fall auf mehrere aufeinanderfolgende Zeilen wie folgt verteilt:
	- o 1. Zeile (**MB-Zeile**, Minimaldatensatz): 50 Felder, die die administrativen und einen Teil der medizinischen Angaben (die ersten neun Diagnosen und die ersten zehn Behandlungen) enthalten. Diese Zeile enthält die Variablen *0.1.V01* bis *1.7.V11* der Medizinischen Statistik.
	- o 2. Zeile (**MN-Zeile**, Neugeborenen-Zusatzdaten): 18 Felder, die die Zusatzangaben für Neugeborene enthalten. Enthält die Variablen *2.1.V01* bis *2.3.V08* der Medizinischen Statistik. Diese Zeile muss nur bei Neugeborenen angeben werden.
	- o 3. Zeile (**MD-Zeile**, Patientengruppen-Zusatzdaten): 696 Felder. Enthält die Variablen *4.1.V01* bis *4.8.V20* der Medizinischen Statistik.
- <span id="page-7-2"></span>• Die Variablen werden durch Pipes (ASCII-Kode 124: "|") getrennt (siehe Abbildung 1).

#### Abbildung 1 Beispielzeilen der Medizinische Statistik

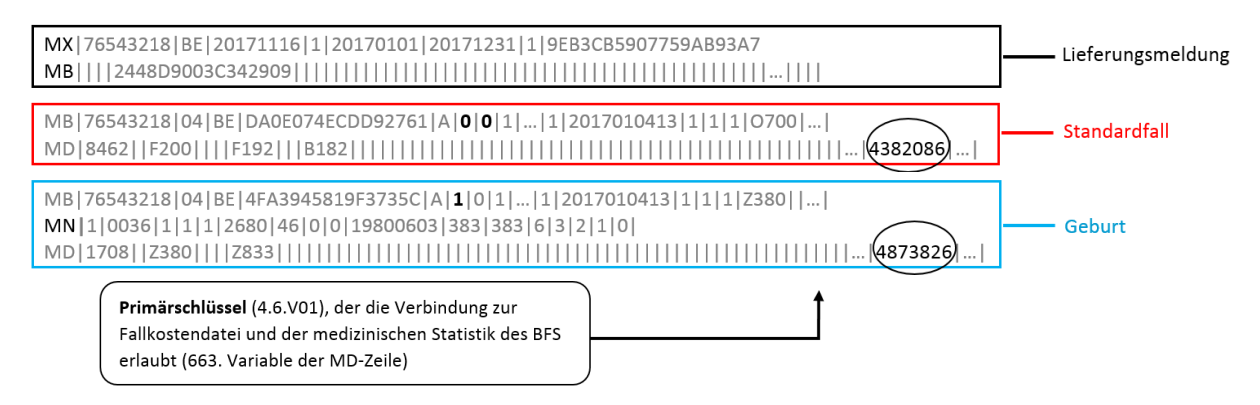

### <span id="page-8-0"></span>**3.2. Variablen der Medizinischen Statistik**

Ein Link zu den relevanten Dokumenten des BFS befindet sich auf der Webseite der SwissDRG AG unter *Datenerhebung > Medizinische Statistik.* Bitte beachten Sie neben dem Konzept auch die jeweils gültigen Richtlinien (Informationsblätter, Kodierungshandbuch, Rundschreiben) und Klassifikationen (ICD, CHOP), die das BFS für das jeweilige Datenjahr publiziert.

Die wichtigsten Variablen sind im Folgenden aufgeführt. Diese Auswahl ist nicht abschliessend.

#### <span id="page-8-1"></span>Fallnummer der Fallkostenstatistik  $3.2.1.$

Die Verbindung zwischen den unterschiedlichen Datensätzen wird mit der Variable *4.6.V01 Fallnummer der Fallkostenstatistik* aus der Medizinischen Statistik (Feld 663 in der der MD-Zeile) hergestellt. Sie ist daher zwingend auszufüllen und muss in allen Datensätzen vorkommen. Diese Variable wird auch *Primärschlüssel* genannt und muss eindeutig und anonym sein.

### <span id="page-8-2"></span>3.2.2. Anonymer Verbindungskode

Die Verbindung zwischen verschiedenen Aufenthalten eines gleichen Patienten im gleichen Spital wird mit der Variable *0.2.V01 Anonymer Verbindungskode* aus der MB-Zeile gewährleistet. Diese Variable muss zwingend ausgefüllt sein.

#### <span id="page-8-3"></span> $3.2.3.$ Kennzeichnung des Statistikfalls

Das Spital liefert die Daten aller stationären Fälle, die im Erhebungsjahr ausgetreten sind (Variable *0.2.V02 Kennzeichnung des Statistikfalls*, Wert = A). 1

#### <span id="page-8-4"></span> $3.2.4.$ Hauptkostenstelle

Die Variable *1.4.V01 Hauptkostenstelle* ist zwingend zu erfassen.

<sup>1</sup> Für die Definition der stationären Fälle, sieh[e Regeln und Definitionen zur Fallabrechnung unter SwissDRG und TARPSY,](https://www.swissdrg.org/download_file/view/3600)  [gültig ab 1.1.2022.](https://www.swissdrg.org/download_file/view/3600) 

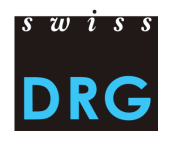

#### <span id="page-9-0"></span>Tarif für die Abrechnung  $3.2.5.$

Gemäss den Richtlinien des BFS ist die Variable *4.8.V01 Tarif für die Abrechnung* in der MD-Zeile zwingend zu erheben. Diese dient bei der Entwicklung der Tarifstruktur unter anderem dazu, die für die jeweilige Tarifstruktur relevanten Fälle zu erkennen.

Seit Daten 2019 werden alle Fälle der Palliativmedizin über SwissDRG abgerechnet und bilden somit einen integralen Bestandteil der Datenlieferung. Weiter sind alle Fälle zu liefern, welche gemäss der entsprechenden CHOP Kodes *93.86.\** und *93.8C.1\** (CHOP 2022) unter den Bereich Frührehabilitation oder gemäss CHOP Kodes *93.87.\** (CHOP 2022) unter den Bereich Paraplegiologie fallen und Vollkosten aufweisen. Diese Fälle müssen unabhängig vom Eintrag in Variable *4.8.V01* und unabhängig vom Ort, an dem die Leistung erbracht wurde, geliefert werden.

#### <span id="page-9-1"></span>Diagnosen und Behandlungen  $3.2.6.$

Gemäss BFS Richtlinien müssen die Diagnosen und Behandlungen in den Variablen *4.2.V\** resp. *4.3.V\** der MD-Zeile kodiert werden. Zusätzlich müssen die ersten neun Diagnosen und zehn Behandlungen in den Variablen *1.6.V\** resp. *1.7.V\** der MB-Zeile kodiert sein.

Die Diagnosen (Haupt- und Nebendiagnosen) werden gemäss BFS-Richtlinien für die Daten 2022 mit den Diagnosekodes nach ICD-10-GM 2022 kodiert. Bei der Kodierung der Diagnosen ist zu beachten, dass gemäss dem *Medizinischen Kodierungshandbuch Version 2022* neben der Hauptdiagnose auch die möglichen Nebendiagnosen zu kodieren sind.

Die Behandlungskodes werden gemäss BFS-Richtlinien für die Daten 2022 nach der *Schweizerischen Operationsklassifikation 2022* (CHOP 2022) kodiert.

#### <span id="page-9-2"></span>Externe ambulante Leistungen<sup>2</sup>  $3.2.7.$

Erhält ein stationärer Patient externe ambulante Leistungen (MRI, Dialysen, Chemotherapie, u. a.), werden diese beim stationären Fall kodiert und mit dem speziellen Item *ambulante Behandlung auswärts* (Variablen *4.3.V016, 4.3.V026, 4.3.V036* usw.) gekennzeichnet. Das heisst, die entsprechenden Variablen werden nicht leergelassen wie bei internen Behandlungen, sondern die dem Sachverhalt entsprechende Ausprägung wird kodiert.

#### <span id="page-9-3"></span> $3.2.8.$ Urlaub

Gemäss Richtlinien des BFS müssen alle Abwesenheiten eines Patienten von mehr als 24 Stunden (>24h) bei bleibender Reservierung eines Bettes als administrativer Urlaub in der Variable *1.3.V04 Administrativer Urlaub & Ferien* der Medizinischen Statistik kodiert werden. **Die Variable** *1.3.V04* **muss zwingend gemäss Vorgaben des BFS ausgefüllt werden.** Jegliche anderen Regelungen sind für die Datenerfassung unzulässig. Die Angabe muss die Gesamtsumme in Stunden enthalten. Die Kosten, die während solcher Abwesenheiten anfallen, werden auf den Fall gebucht.

<sup>2</sup> Für die Definition der externen ambulanten Leistungen, siehe *[Regeln und Definitionen zur Fallabrechnung unter SwissDRG](https://www.swissdrg.org/download_file/view/3600)  [und TARPSY](https://www.swissdrg.org/download_file/view/3600)*.

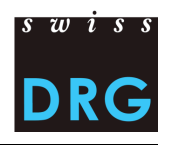

Weiter gelten zur Definition des Urlaubs die *Regeln und Definitionen zur Fallabrechnung unter*  SwissDRG und TARPSY<sup>3</sup> sowie die Klarstellungen und Fallbeispiele zu den Anwendungsregeln<sup>4</sup>.

#### <span id="page-10-0"></span>Fallzusammenführung, Zwischenaustritte und Wiedereintritte<sup>5</sup>  $3.2.9.$

In den Daten 2022 ist eine Fallzusammenführung gemäss *Regeln und Definitionen zur Fallabrechnung unter SwissDRG und TARPSY* obligatorisch. Dabei müssen in der Medizinischen Statistik die einzelnen Zwischenaustritte und Wiedereintritte zwingend anhand der Variablen *4.7.V01* bis *4.7.V33* sowie *4.8.V17* bis *4.8.V20* erfasst werden. **Die Variablen** *4.8.V17* **bis** *4.8.V20* **sind dabei unverschlüsselt zu liefern.** Fälle, die infolge eines Wiedereintritts oder Rückverlegung zusammengeführt werden, müssen in jeder Datei als ein Fall geliefert werden.

### <span id="page-10-1"></span>3.2.10. Erfassung der Medikamente und teuren Substanzen

In den Variablen *4.8.V02* bis *4.8.V15* der Medizinischen Statistik (Felder 678 bis 691 in der MD-Zeile) sind nur Medikamente zu erfassen, die auf der *[Liste der in der Medizinischen Statistik erfassbaren](https://www.swissdrg.org/de/akutsomatik/datenerhebung/medizinische-statistik)  [Medikamente/Substanzen](https://www.swissdrg.org/de/akutsomatik/datenerhebung/medizinische-statistik)* aufgeführt sind. Diese Liste beinhaltet ebenfalls spezifisch für TARPSY/ST Reha aufgenommene Medikamente/Substanzen. Diese Daten dienen als Grundlage für die Analyse und Berechnung von möglichen Zusatzentgelten. Bitte beachten Sie dabei die Richtlinien des *[technischen Begleitblatts](https://www.swissdrg.org/de/akutsomatik/datenerhebung/medizinische-statistik)*. Im Folgenden werden nur die wichtigsten Punkte aufgeführt:

Dosis

- Es ist in jedem Fall nur die verabreichte Dosis zu erfassen.
- Bei gleicher Verabreichungsart und Zusatzangabe müssen die verabreichten Dosen eines Medikamentes pro Fall pro ATC-Kode aufsummiert werden.

#### Einheit

- Medikamente müssen zwingend in den Einheiten erfasst werden, welche gemäss der *Liste der in der Medizinischen Statistik erfassbaren Medikamente/Substanzen* vorgesehen sind. Es ist zu beachten, dass Vielfache einer Einheit NICHT zulässig sind.
- Die Einheiten sind strikt so anzugeben, wie es das *technische Begleitblatt* vorsieht. Andere Abkürzungen oder Schreibweisen sind nicht erlaubt.

#### Einschränkung

• Ist gemäss *Liste der in der Medizinischen Statistik erfassbaren Medikamente/Substanzen* explizit eine Einschränkung vorgesehen, darf das Medikament nur für die betreffenden Fälle erfasst werden.

#### Verabreichungsart

- Die Verabreichungsart ist für jedes Medikament anzugeben.
- Die Verabreichungsarten sind strikt so anzugeben, wie es das *technische Begleitblatt* vorsieht. Auch hier sind keine anderen Abkürzungen oder Schreibweisen erlaubt.

<sup>3</sup> Für Definition zum Urlaub, siehe *[Regeln und Definitionen der Fallabrechnung unter SwissDRG und TARPSY](https://www.swissdrg.org/download_file/view/3600)*.

<sup>4</sup> Für Präzisierungen zum Urlaub, siehe *[Klarstellungen und Fallbeispiele zu den Anwendungsregeln.](https://www.swissdrg.org/application/files/3115/9411/6615/Klarstellungen_und_Fallbeispiele_zu_den_Anwendungsregeln_Version_4.5.pdf)*

<sup>5</sup> Für Beispiele zu Fallzusammenführungen, siehe *[Regeln und Definitionen der Fallabrechnung unter SwissDRG und TARPSY](https://www.swissdrg.org/download_file/view/3600)*.

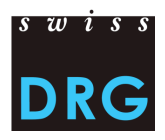

#### Zusatzangabe

• Die Zusatzangabe eines Medikaments darf nur für diejenigen Medikamente erfasst werden, bei welchen diese gemäss der *Liste der in der Medizinischen Statistik erfassbaren Medikamente/Substanzen* vorgesehen und zutreffend ist. Bei allen anderen Medikamenten bleibt dieses Feld leer.

Konkrete Beispiele

• Antithrombin III: Der ATC-Kode muss in der Einheit U und mit der Verabreichungsart intravenös (IV) angeben werden. Da die *zu kodierende Zusatzangabe* leer ist, muss keine Zusatzangabe gemacht werden.

 $\rightarrow$  B01AB02;;IV;2500;U

• Gerinnungsfaktor VIII: Hier muss die zutreffende Zusatzangabe gemäss Format des *technischen Begleitblatts* angegeben werden (Spalte *zu kodierende Zusatzangaben*). Die gültige Einheit für dieses Medikament ist U. Die Zusatzangabe muss gemäss Abkürzung (Rec/Plas) im technischen Begleitblatt angegeben werden.

→ B02BD02;Rec;IV;11000;U

• Amphotericin B: Das Medikament ist nur bei der liposomalen Gabe zu erfassen. Die gültige Einheit ist mg. Es ist keine Zusatzangabe zu erfassen.

 $\rightarrow$  J02AA01;;IV;98;mg

- Voriconazol (Posaconazol): Die Zusatzangabe unterscheidet zwischen Suspension und Tablette und ist daher nur für die orale Applikation sinnvoll auszufüllen. Eine Einschränkung ist nicht vorgesehen.
	- → J02AC03;Susp;O;1000;mg für die orale Suspension
	- → J02AC03;Tab;O;1000;mg für die orale Gabe von Tabletten
	- → J02AC03;;IV;1000;mg für die intravenöse Gabe

Anmerkung

- Für die Erfassung der hochteuren Medikamente ist einzig die stationäre Verabreichung entscheidend, unabhängig allfälliger Limitationen zur Indikation oder der Kostenübernahme der Spezialitätenliste.
- Ausserdem ist zu beachten, dass einige Medikamente nur im Anwendungsbereich gewisser Tarifstrukturen zu erfassen sind. Diese sind auf der *Liste der in der Medizinischen Statistik erfassbaren Medikamente/Substanzen* entsprechend gekennzeichnet.

Als Trennzeichen zwischen den einzelnen Segmenten ist der Strichpunkt (ASCII-Kode 59: ";") zu verwenden, zwischen den Variablen das Pipe-Symbol (ASCII-Kode 124: "|"), siehe Abbildung 2 aus dem *[technischen Begleitblatt](https://www.swissdrg.org/de/akutsomatik/datenerhebung/medizinische-statistik)*.

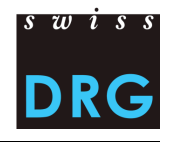

#### <span id="page-12-1"></span>Abbildung 2 Beispiel der Erfassung teurer Medikamente/Substanzen

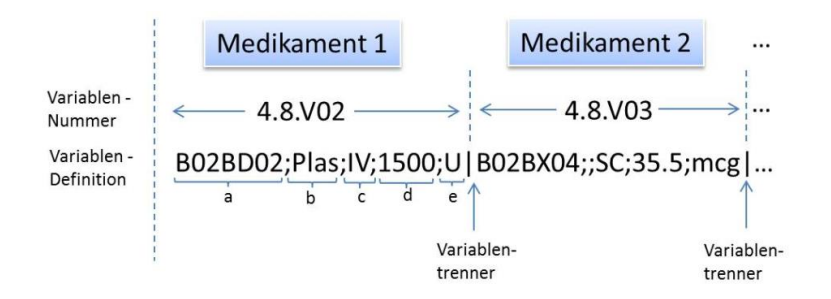

### <span id="page-12-0"></span>3.2.11. Gestationsalter

Die Variable *4.8.V16 Gestationsalter\_12M* ist für alle Säuglinge (unter 12 Monaten inkl. Geburten) unverschlüsselt zu liefern. Bei Geburten wird das Gestationsalter zusätzlich in den Neugeborenen-Zusatzdaten kodiert (*2.3.V02* und *2.3.V03*).

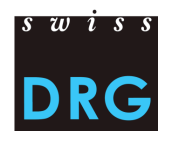

## <span id="page-13-0"></span>**4. Fallkosten**

#### <span id="page-13-1"></span>**4.1. Abgrenzungen und Berechnungsmethode der Fallkosten**

Grundlage für die Ermittlung der Fallkosten stellt die Betriebsbuchhaltung gemäss REKOLE® dar. Diese setzt sich aus dem Handbuch REKOLE® - betriebliches Rechnungswesen im Spital - sowie den Entscheiden der Fachkommission Rechnungswesen & Controlling (REK) zusammen.

Folgende Angaben zu den Abgrenzungen und zur Berechnungsmethode der Fallkosten heben die aus Sicht der SwissDRG AG wichtigsten Punkte hervor (ohne Anspruch auf Vollständigkeit).

#### <span id="page-13-2"></span> $4.1.1.$ Kostenträgermethode

Bei der Ermittlung der Fallkosten wird von der SwissDRG AG die REKOLE® Kostenträgermethode verlangt. Die Variablen der REKOLE® Kostenträgermethode sind in Anhang D aufgelistet.

#### <span id="page-13-3"></span> $4.1.2.$ Anlagenutzungskosten (ANK)

Die SwissDRG AG verlangt, dass die ANK nach der in REKOLE® beschriebenen Methode kalkuliert werden. Die *[Eckwerte und Regeln zur Ermittlung der Anlagenutzungskosten](https://www.swissdrg.org/download_file/view/156/260)* nach REKOLE® sind auf der Webseite der SwissDRG AG publiziert. Die Anlagenutzungskosten entsprechen den gesamten Kosten, die mit der Nutzung der Anlagen verbunden sind und entsprechen den Konten 442, 444 und 448 im H+ Kontenrahmen. Die Kalkulation der ANK pro Fall muss den effektiven Ressourcenverbrauch der Anlagenutzung widerspiegeln.

Gemäss REKOLE® Kostenträgerausweis sind die ANK innerhalb der Gemeinkosten separat pro Kostenkomponente auszuweisen, d. h. pro Variable werden einmal die Gemeinkosten exkl. ANK und einmal die ANK der gleichen Variable ausgewiesen, z. B. *v370 Pflege, Gemeinkosten exkl. ANK* und *v371 Pflege, ANK* (Anhang D).

### <span id="page-13-4"></span>4.1.3. Vollkosten (gemäss REKOLE<sup>®</sup>)

Die Spitäler liefern die Daten aller stationären Fälle<sup>6</sup>, welche im Erhebungsjahr aus dem Spital ausgetreten sind und **Vollkosten** aufweisen. Kosten werden insbesondere **nicht** als Vollkosten betrachtet, wenn:

- bei Überliegern die Kosten der Behandlungen, die vor der Erhebungsperiode stattgefunden haben, nicht auf den Fall verrechnet wurden.
- der Aufenthalt über die Erhebungsperiode hinaus geht (Austritt ausserhalb der Erhebungsperiode, Statistikfälle C).
- ein Teil der Honorare oder der Leistungen von Dritten nicht auf den Fall verrechnet wurde (z. B. Arztrechnung bei der Erstellung der Kostenträgerrechnung noch nicht vorhanden).

<sup>6</sup> Für die Definition der stationären Fälle, siehe *[Regeln und Definitionen der Fallabrechnung unter SwissDRG und TARPSY](https://www.swissdrg.org/download_file/view/3600)*.

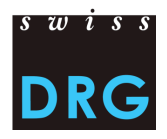

#### <span id="page-14-0"></span>Anrechenbare Kosten  $4.1.4.$

Die Fallkosten dürfen lediglich anrechenbare Kosten enthalten, unabhängig davon, ob es sich um Fälle aus KV, UV, MV, IV oder andere handelt. Kosten zu Lasten der Patienten<sup>7</sup>, patientenfremde Kosten<sup>8</sup>, Primärtransporte oder weitere nicht rückerstattete Leistungen sind aus den Fallkosten auszuscheiden. Zudem müssen in den gelieferten Fallkosten die Kosten für gemeinwirtschaftliche Leistungen gemäss REKOLE® ausgeschieden sein.

#### <span id="page-14-1"></span> $4.1.5.$ Arzneimittel/Medikamente und Blutprodukte

Medikamente und Blutprodukte sollen wann immer möglich als Einzelkosten verrechnet werden (siehe REKOLE®). In jedem Fall aber jene, deren Gesamtkosten **200 Franken** pro Fall überschreiten (gemäss REK Entscheid 15\_004).

Die Unterscheidung zwischen

- 1) Arzneimitteln/Medikamenten (v101)
- 2) Blut und Blutprodukten (v102)

im H+ *Konto 400 Arzneimittel (inkl. Blut und Blutprodukte)* ist vorzunehmen.

Ein Link zur Artikelliste, wie die entsprechenden Produkte zu erfassen sind, ist im [Anhang A](#page-23-1) dieser Dokumentation enthalten.

#### <span id="page-14-2"></span> $4.1.6.$ Implantate und medizinisches Material

Implantate und medizinisches Material sollen wann immer möglich als Einzelkosten verrechnet werden (siehe REKOLE®). In jedem Fall aber jene, deren Gesamtkosten **50 Franken** pro Fall für Implantate inkl. Osteosynthese-Material **resp. 200 Franken** pro Fall für medizinisches Material überschreiten (REK Entscheid 15\_004).

Die Unterscheidung zwischen

- 1) medizinischem Material (v103)
- 2) Implantaten (v104)

im H+ Konto 401 *Material, Instrumente, Utensilien, Textilien* ist vorzunehmen.

Ein Link zur Artikelliste, wie die entsprechenden Produkte zu erfassen sind, ist im [Anhang A](#page-23-1) dieser Dokumentation enthalten.

#### <span id="page-14-3"></span>Forschung und universitäre Lehre (FuL)  $4.1.7.$

Gemäss den gesetzlichen Bestimmungen (Art. 49 Abs. 3 KVG und Art. 7 VKL) sind die Kosten der Forschung und universitären Lehre nicht Bestandteil der OKP-relevanten Fallkosten. Diese Kosten sind gemeinwirtschaftliche Leistungen und werden – in der Kostenträgerrechnung der Spitäler - auf spezifische Kostenträger verrechnet. In den übermittelten Fallkosten dürfen demzufolge keine Kosten für Forschung und universitäre Lehre enthalten sein. **Eine Verrechnung dieser Kosten auf den administrativen Fall ist gemäss REKOLE® nicht zulässig**.

<sup>77</sup> B. Fernsehen

<sup>8</sup> Z. B. Cafeteria oder weitere Leistungen an das Personal oder an Dritte

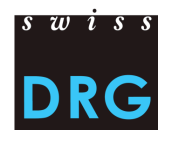

#### <span id="page-15-0"></span>Fälle der privaten und halbprivaten Liegeklasse  $4.1.8.$

Die Fälle werden unabhängig der Liegeklasse (im Rahmen des Spitalaufenthaltes belegte Liegeklasse, Variable *1.3.V02 Klasse*) geliefert. Das heisst, es werden allgemeine, halbprivate und private Fälle übermittelt. Fälle, welche gemäss der Variable *1.3.V02* der Medizinischen Statistik als halbprivat oder privat erfasst sind, werden grundsätzlich für die Weiterentwicklung der Tarifstruktur verwendet. Voraussetzung dafür ist aber, dass die **Fallkosten um die liegeklassebedingten Mehrkosten bereinigt** werden (z. B. private Honorare der Spitalärzte, Anteil der privaten Honorare der Belegärzte). 9

Ist dies nicht der Fall, muss die SwissDRG AG einen approximativen Abschlag vornehmen, was zu Ungenauigkeiten und im Extremfall zu Fallausschlüssen führen kann. **Aus diesem Grund empfiehlt die SwissDRG AG den Spitälern, die entsprechenden Anpassungen bereits vor dem Hochladen der Daten vorzunehmen.** Die Anpassung muss entsprechend im Fragebogen zur Datenlieferung dokumentiert werden.

#### <span id="page-15-1"></span> $4.1.9.$ Arzthonorare

Gemäss REKOLE® werden die Honorare nach Art des behandelnden Arztes verrechnet:

- Honorare der Spitalärzte (H+ Konto 380)  $\rightarrow$  Komponente v107
- Honorare der sozialversicherungspflichtigen Belegärzte (H+ Konto 381) → Komponente v108
- Honorare der nicht sozialversicherungspflichtigen Belegärzte (Teil des H+ Kontos 405, der Honorare enthält)  $\rightarrow$  Komponente v106

### <span id="page-15-2"></span>4.1.10. Stroke Unit

Gemäss REK-Entscheid 15\_003 (siehe Webseite [H+\)](https://www.hplus.ch/de/ueber-uns/fachkommissionen/rek-entscheide/) müssen Kosten für die anerkannten Stroke Center/Units in den Kostenkomponenten v240 - v243 gebucht werden.

<sup>9</sup> Für die Bereinigung der Liegeklasse bedingten Mehrkosten, siehe ITAR K© (Integriertes Tarifmodell auf Basis der Kostenträgerrechnung).

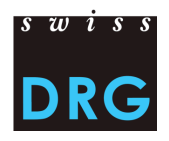

#### <span id="page-16-0"></span>**4.2. Fallkostendatei (FK-Datei)**

Das Format der FK-Datei entspricht dem Kostenteil des Kostenträgerausweises REKOLE®, wird jedoch von der SwissDRG AG zwecks besserer Aufbereitung in einem eigenen Format erhoben (*[Erweiterte](https://www.swissdrg.org/application/files/8514/8111/3399/150922_Verbesserung_der_Datenqualitaet.pdf)  [Massnahmen zur Verbesserung der Datenqualität\)](https://www.swissdrg.org/application/files/8514/8111/3399/150922_Verbesserung_der_Datenqualitaet.pdf).* Das Format der FK-Datei nach REKOLE® ist seit der Erhebung 2018 verbindlich.

Die Variable *4.6.V01 Fallnummer der Fallkostenstatistik* muss in der Medizinischen Statistik sowie in der FK-Datei vorhanden sein. Dieser Primärschlüssel muss eindeutig und anonym sein. Für eine erfolgreiche Lieferung der Daten an die SwissDRG AG muss die Datei die Mindestanforderungen gemäss [Anhang C](#page-24-0) erfüllen. Angaben zur Abgrenzung und Berechnungsmethode der Fallkosten befinden sich im Kapitel [4.1.](#page-13-1)

#### <span id="page-16-1"></span>Fallkosten gemäss REKOLE® (FK-Datei)  $4.2.1.$

Die FK-Datei im REKOLE® Format enthält pro Fall eine Zeile mit 80 Variablen (79 Variablen + 1 Reservefeld):

- 2 Variablen zur Identifizierung der Fälle:
	- o 1. Feld entspricht dem Datenjahr
	- o 2. Feld entspricht der Fallnummer (= Primärschlüssel, Variable *4.6.V01* der Medizinischen Statistik, keine Doppelnennungen und keine leeren Felder erlaubt.)
- 77 Variablen mit den anrechenbaren Kosten, davon:
	- o 11 Kostenkomponenten mit den Einzelkosten (v101 v111)
	- o 66 Kostenkomponenten mit den Kosten der leistungserbringenden Kostenstellen gemäss REKOLE® (v200 – v461). Zu jeder Kostenkomponente sind einmal die Gemeinkosten exklusive der ANK und einmal der Anteil der ANK für diese Komponente anzugeben.

Eine Auflistung der Variablen befindet sich im Anhang D.

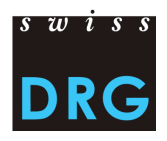

# <span id="page-17-0"></span>**5. Detailerhebung**

Die Detailerhebung dient als Datengrundlage für die Bewertung bestehender sowie potentieller Zusatzentgelte. Mit der Detailerhebung werden einerseits die Medikamentenpreise für die auf der *Liste der in der Medizinischen Statistik erfassbaren Medikamente/Substanzen* je nach Jahr erhoben, andererseits Kodes und Kosten für teure Materialien, Prozeduren und Verfahren.

**Achtung**: Die verabreichten teuren Medikamente/Substanzen (s. [Anhang B\)](#page-23-2) müssen auf Fallebene in den Variablen *4.8.V02* bis *4.8.V15* der Medizinischen Statistik erfasst werden (siehe Kapitel [3.2.10\)](#page-10-1).

Die Tabelle 1 gibt Auskunft, welche teure Verfahren und Implantate (CHOP Kodes) für die Detailerhebung 2023 (Daten 2022) zusätzlich im Vergleich zur letztjährigen Version zu erfassen sind. Bitte beachten Sie die Analogiekodierungen.

Weitere Informationen zu den einzelnen Themenbereichen entnehmen Sie der Detailerhebung (Excel-Datei). Diese befindet sich auf unserer Webseite unter der Rubrik Datenerhebung > [Erhebung 2023](https://www.swissdrg.org/de/akutsomatik/datenerhebung/erhebung-2023-daten-2022) [\(Daten 2022\).](https://www.swissdrg.org/de/akutsomatik/datenerhebung/erhebung-2023-daten-2022) Bitte beachten Sie für die Lieferung der Detailerhebung die Fristen: 01.03.2023 – 15.05.2023.

#### **Medikamente (ATC)**

Die für Daten 2022 relevanten Medikamente können Sie der *[Liste der in der Medizinischen Statistik](https://www.swissdrg.org/de/akutsomatik/datenerhebung/medizinische-statistik)  [erfassbaren Medikamente/Substanzen 2022](https://www.swissdrg.org/de/akutsomatik/datenerhebung/medizinische-statistik)* entnehmen. Bitte berücksichtigen Sie dazu das entsprechende *[Technische Begleitblatt 2022](https://www.swissdrg.org/de/akutsomatik/datenerhebung/medizinische-statistik)*. Neu zu erfassende Medikamente finden Sie in der entsprechenden *[Änderungsdokumentation](https://www.swissdrg.org/de/akutsomatik/datenerhebung/medizinische-statistik)*.

#### **Teure Verfahren und Implantate (CHOP)**

### <span id="page-17-1"></span>Tabelle 1 Teure Verfahren und Implantate (CHOP)

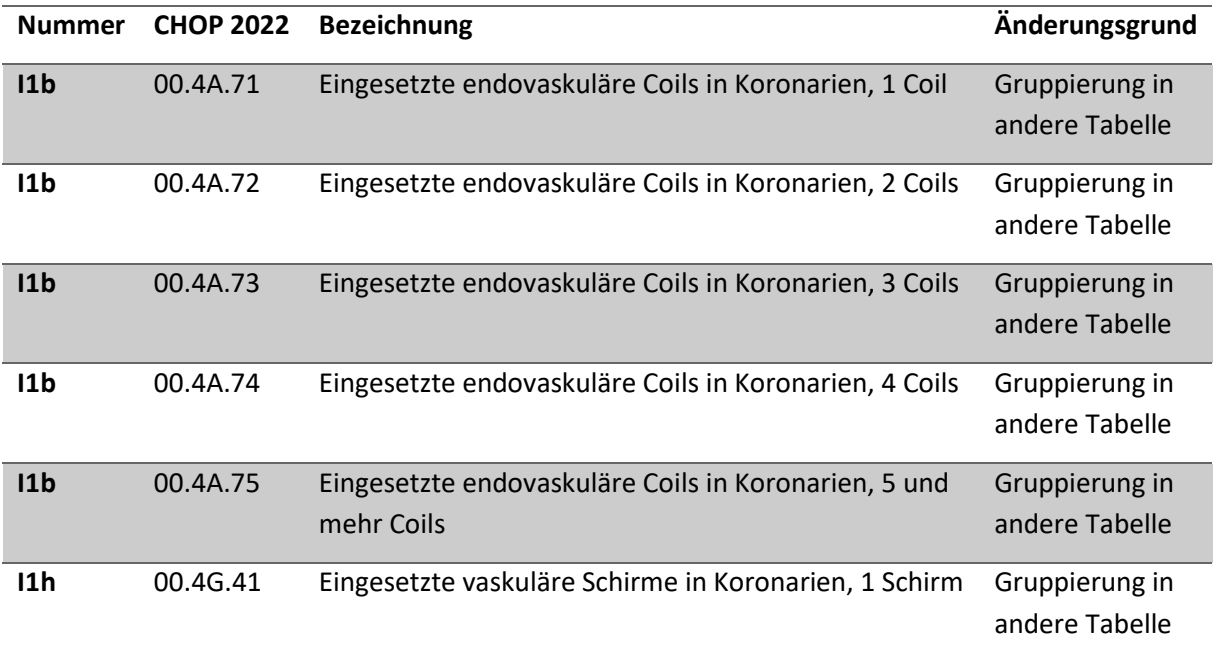

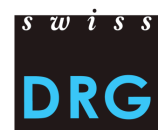

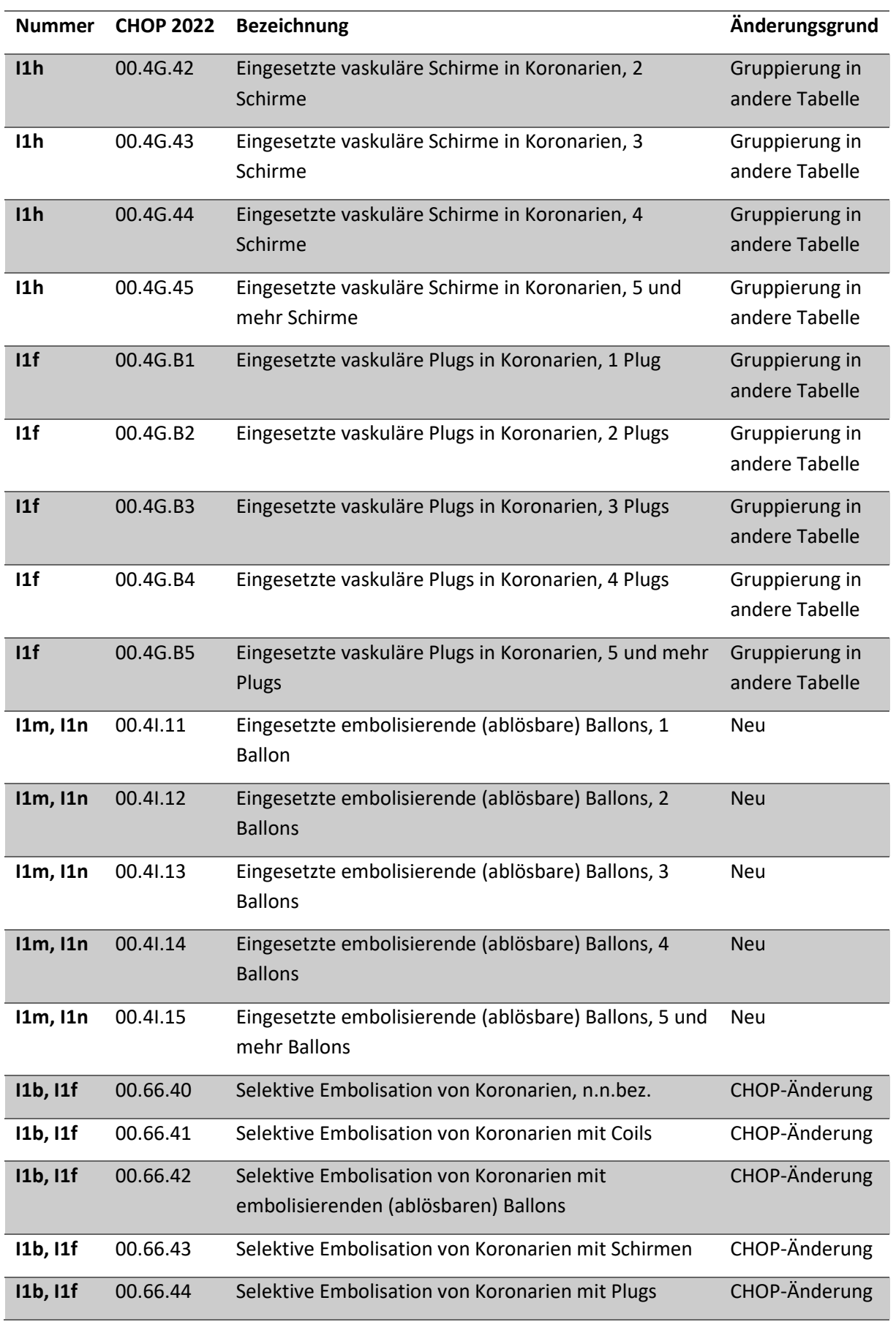

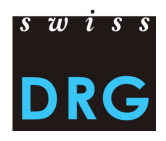

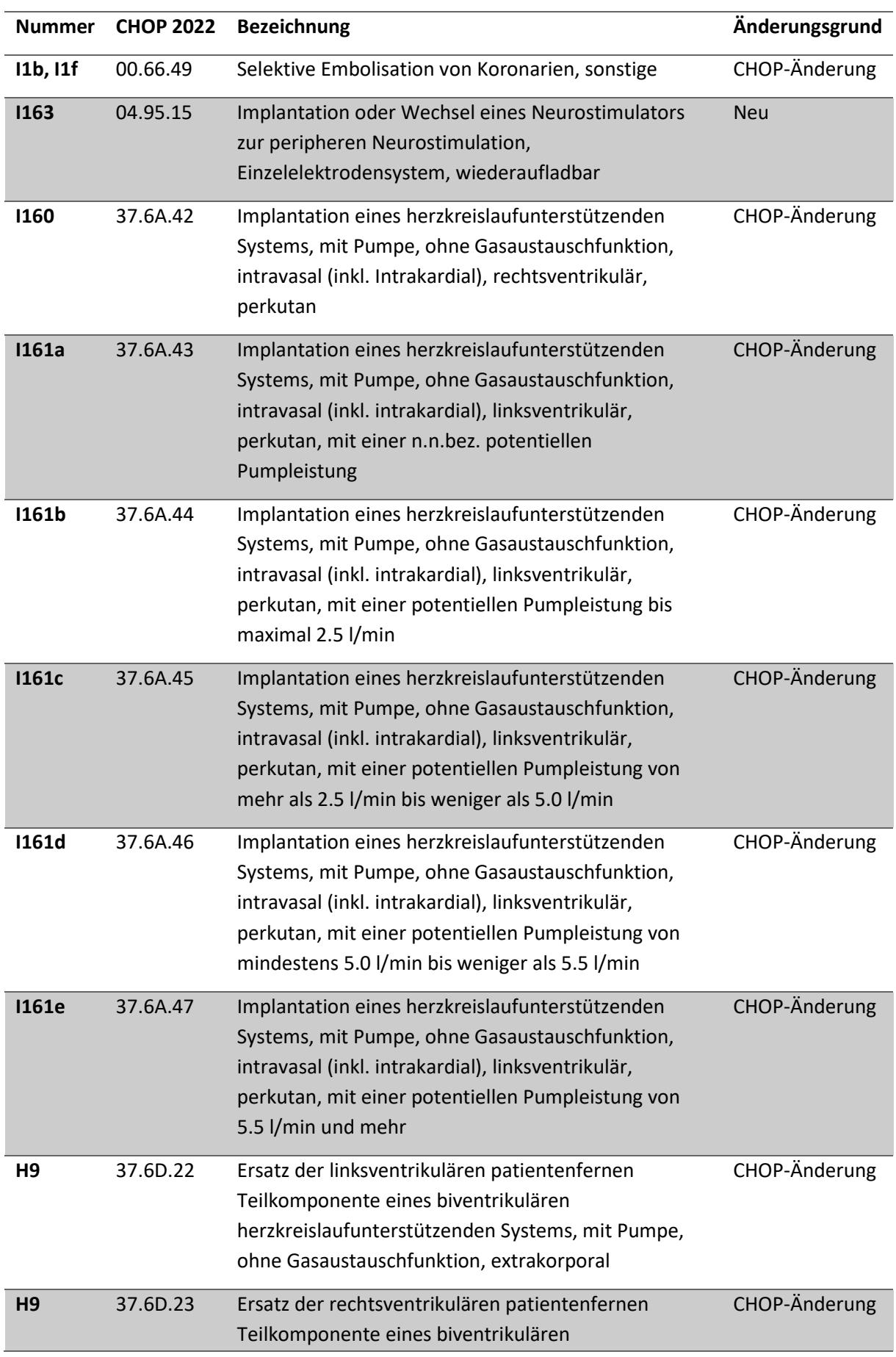

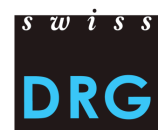

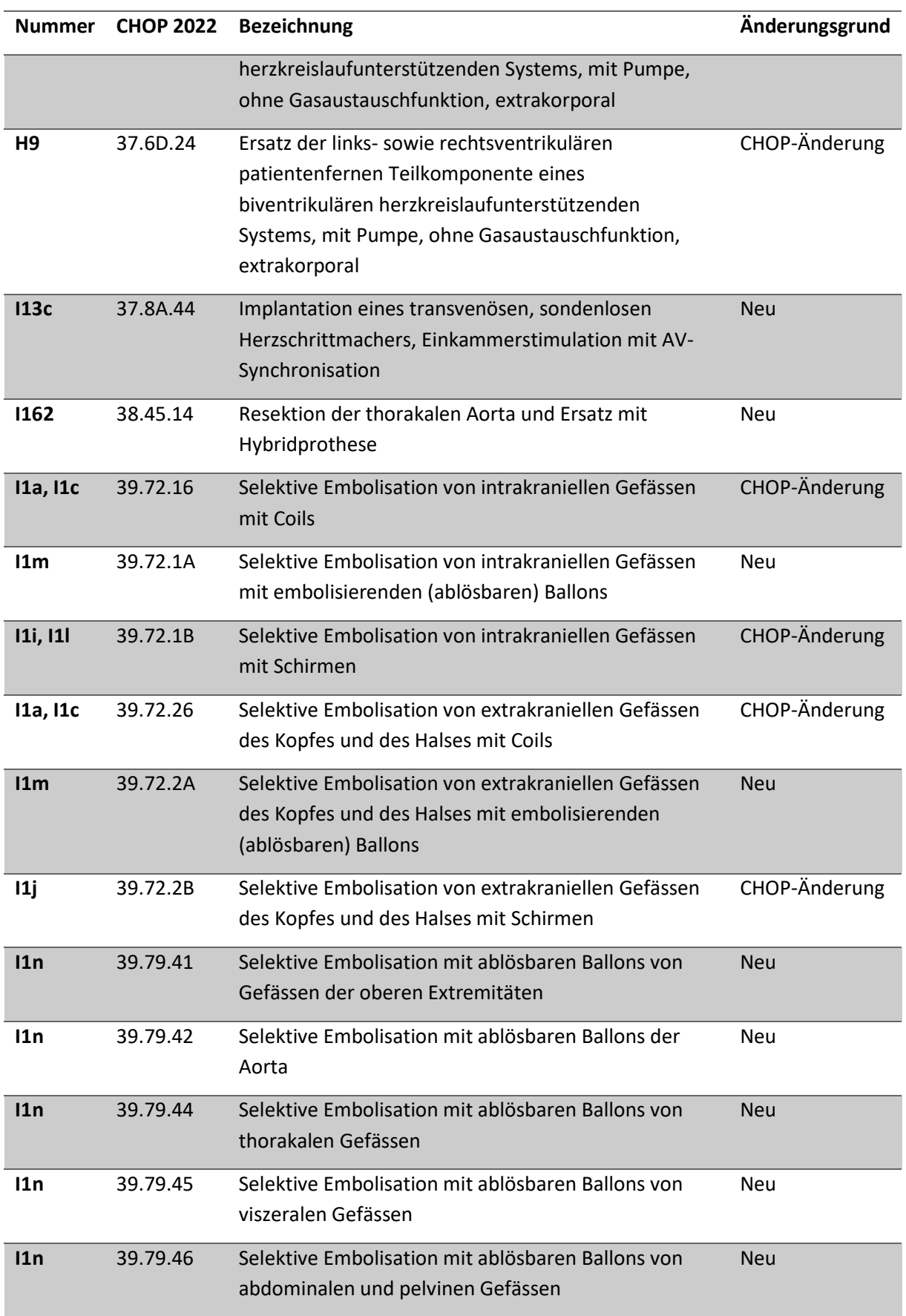

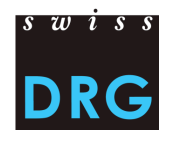

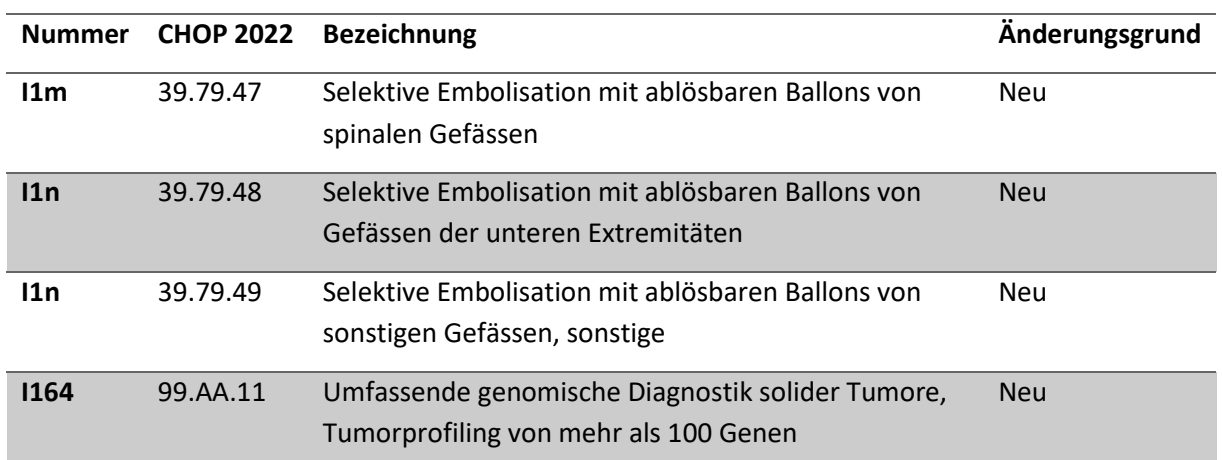

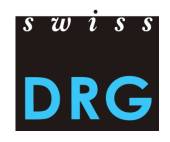

# <span id="page-22-0"></span>**6. Weiterführende Dokumente**

BFS (2021). Medizinisches Kodierungshandbuch. Der offizielle Leitfaden der Kodierungsrichtlinien in der Schweiz. Version 2022. Neuchâtel, Bundesamt für Statistik. URL:

[https://www.bfs.admin.ch/bfs/de/home/statistiken/gesundheit/nomenklaturen/medkk/instrumente](https://www.bfs.admin.ch/bfs/de/home/statistiken/gesundheit/nomenklaturen/medkk/instrumente-medizinische-kodierung.assetdetail.19087987.html) [-medizinische-kodierung.assetdetail.19087987.html,](https://www.bfs.admin.ch/bfs/de/home/statistiken/gesundheit/nomenklaturen/medkk/instrumente-medizinische-kodierung.assetdetail.19087987.html) [Stand 11.07.2022].

BFS (2021). Schweizerische Operationsklassifikation (CHOP) Systematisches Verzeichnis. Version 2022. Neuchâtel, Bundesamt für Statistik. URL:

[https://www.bfs.admin.ch/bfs/de/home/statistiken/gesundheit/nomenklaturen/medkk/instrumente](https://www.bfs.admin.ch/bfs/de/home/statistiken/gesundheit/nomenklaturen/medkk/instrumente-medizinische-kodierung.assetdetail.18304268.html) [-medizinische-kodierung.assetdetail.18304268.html,](https://www.bfs.admin.ch/bfs/de/home/statistiken/gesundheit/nomenklaturen/medkk/instrumente-medizinische-kodierung.assetdetail.18304268.html) [Stand 20.10.2021].

BFS (2021). Medizinische Statistik der Krankenhäuser - Variablen der Medizinischen Statistik. Spezifikationen gültig ab 1.1.2020. Neuchâtel, Bundesamt für Statistik. URL: [https://www.bfs.admin.ch/bfs/de/home/statistiken/gesundheit/erhebungen/ms.html,](https://www.bfs.admin.ch/bfs/de/home/statistiken/gesundheit/erhebungen/ms.html) [Stand: 20.10.2021].

Bundesversammlung der Schweizerischen Eidgenossenschaft (1994). *Bundesgesetz* vom 18. März 1994 über die Krankenversicherung (KVG), [SR 832.10]. URL: [https://www.fedlex.admin.ch/eli/cc/1995/1328\\_1328\\_1328/de#a49a,](https://www.fedlex.admin.ch/eli/cc/1995/1328_1328_1328/de#a49a) [Stand 20.10.2021].

H+ Die Spitäler der Schweiz (2019). REKOLE® Handbuch – Betriebliches Rechnungswesen im Spital. 5. Ausgabe, Bern.

H+ Die Spitäler der Schweiz (2014). Kontenrahmen. 8. Ausgabe, Bern.

Schweizerischer Bundesrat (2002). Verordnung vom 3. Juli 2002 über die Kostenermittlung und die Leistungserfassung durch Spitäler, Geburtshäuser und Pflegeheime in der Krankenversicherung (VKL), [SR 832.104]. URL[: https://www.fedlex.admin.ch/eli/cc/2002/418/de,](https://www.fedlex.admin.ch/eli/cc/2002/418/de) [Stand 20.10.2021].

SwissDRG AG (2021). Regeln und Definitionen zur Fallabrechnung unter SwissDRG und TARPSY. Gültig ab 1.1.2022. URL: [https://www.swissdrg.org/download\\_file/view/3600,](https://www.swissdrg.org/download_file/view/3600) [Stand 20.10.2021].

Weitere Dokumente befinden sich auf der Webseite der SwissDRG AG unter Datenerhebung > Medizinische Statistik. URL:

[https://www.swissdrg.org/de/akutsomatik/datenerhebung/medizinische-statistik,](https://www.swissdrg.org/de/akutsomatik/datenerhebung/medizinische-statistik) [Stand 20.10.2021]

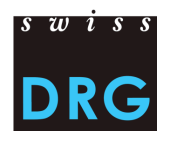

# <span id="page-23-0"></span>**Anhänge**

### <span id="page-23-1"></span>**Anhang A Artikelliste für die verbindliche Einzelkostenverrechnung**

Anhand des folgenden Links kann die *[Artikelliste für die verbindliche Einzelkostenverrechnung](https://www.swissdrg.org/de/akutsomatik/datenerhebung/erhebung-2023-daten-2022)*, die die Zuordnung der Kosten bestimmter Produkte zu den entsprechenden Kostenkomponenten präzisiert, heruntergeladen werden. Diese Liste befindet sich auf der Webseite der SwissDRG AG unter Datenerhebung.

### <span id="page-23-2"></span>**Anhang B Variablen der Medizinischen Statistik**

Anhand des folgenden Links kann die Spezifikation der *[Variablen der Medizinische Statistik der](https://www.bfs.admin.ch/bfs/de/home/statistiken/gesundheit/erhebungen/ms.html)  [Krankenhäuser](https://www.bfs.admin.ch/bfs/de/home/statistiken/gesundheit/erhebungen/ms.html)*, gültig ab 1.1.2020, herunterladen werden.

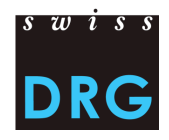

### <span id="page-24-0"></span>**Anhang C Mindestanforderungen an die Dateien**

Die folgenden Anforderungen sind Mindestanforderungen an die Dateien. Erfüllen die Dateien diese Mindestanforderungen nicht, ist das Hochladen der Datensätze über die Web-Schnittstelle nicht möglich.

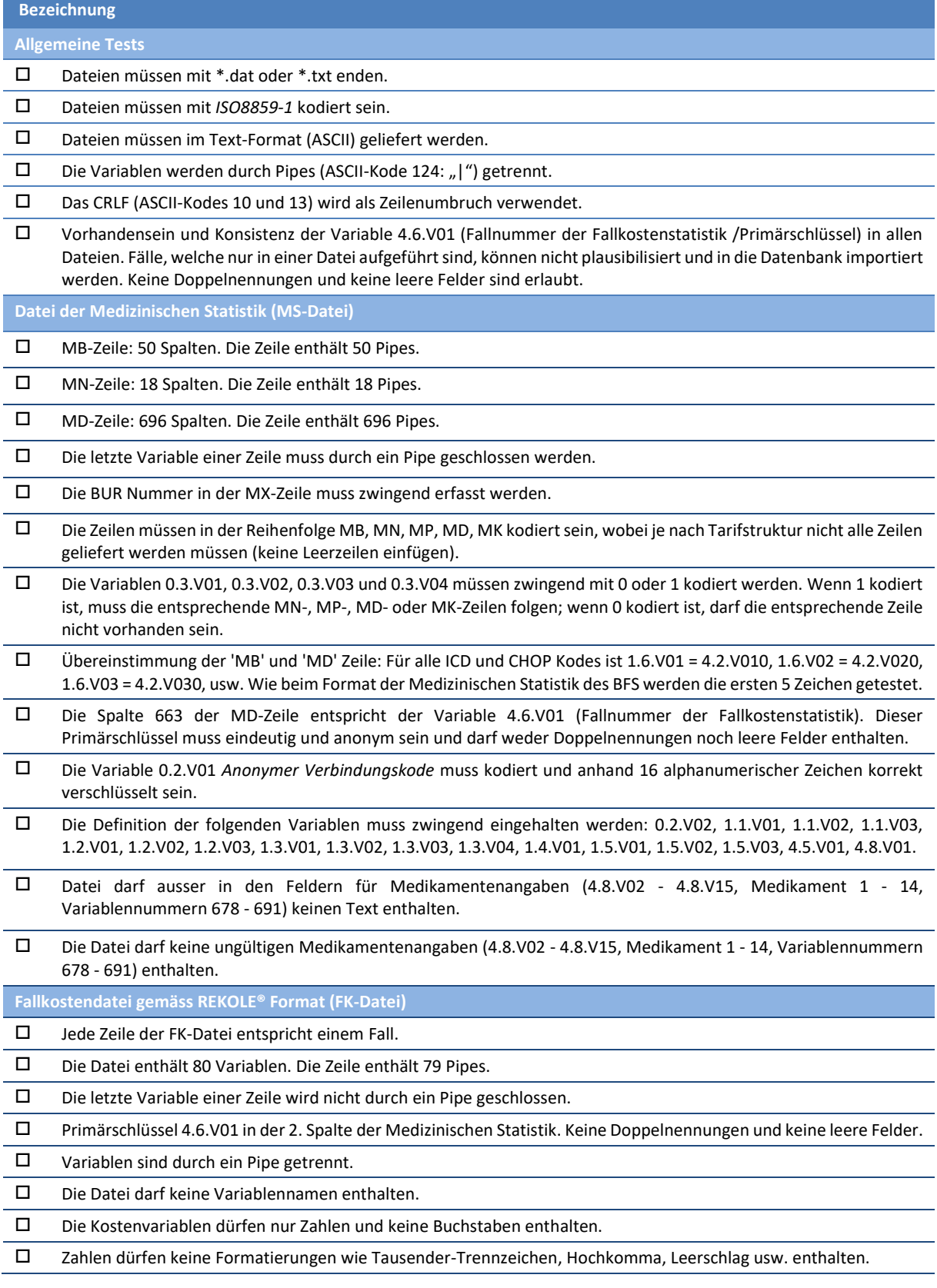

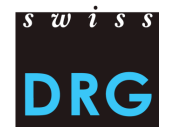

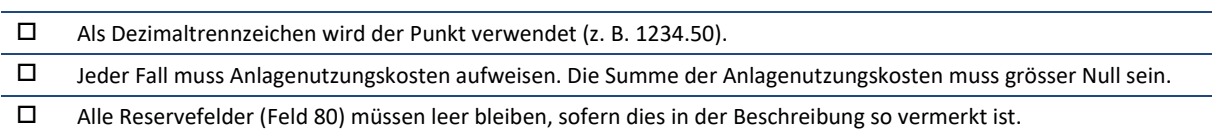

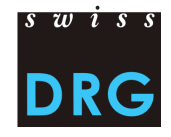

<span id="page-26-0"></span>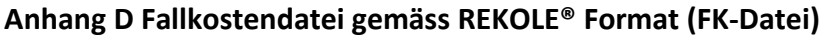

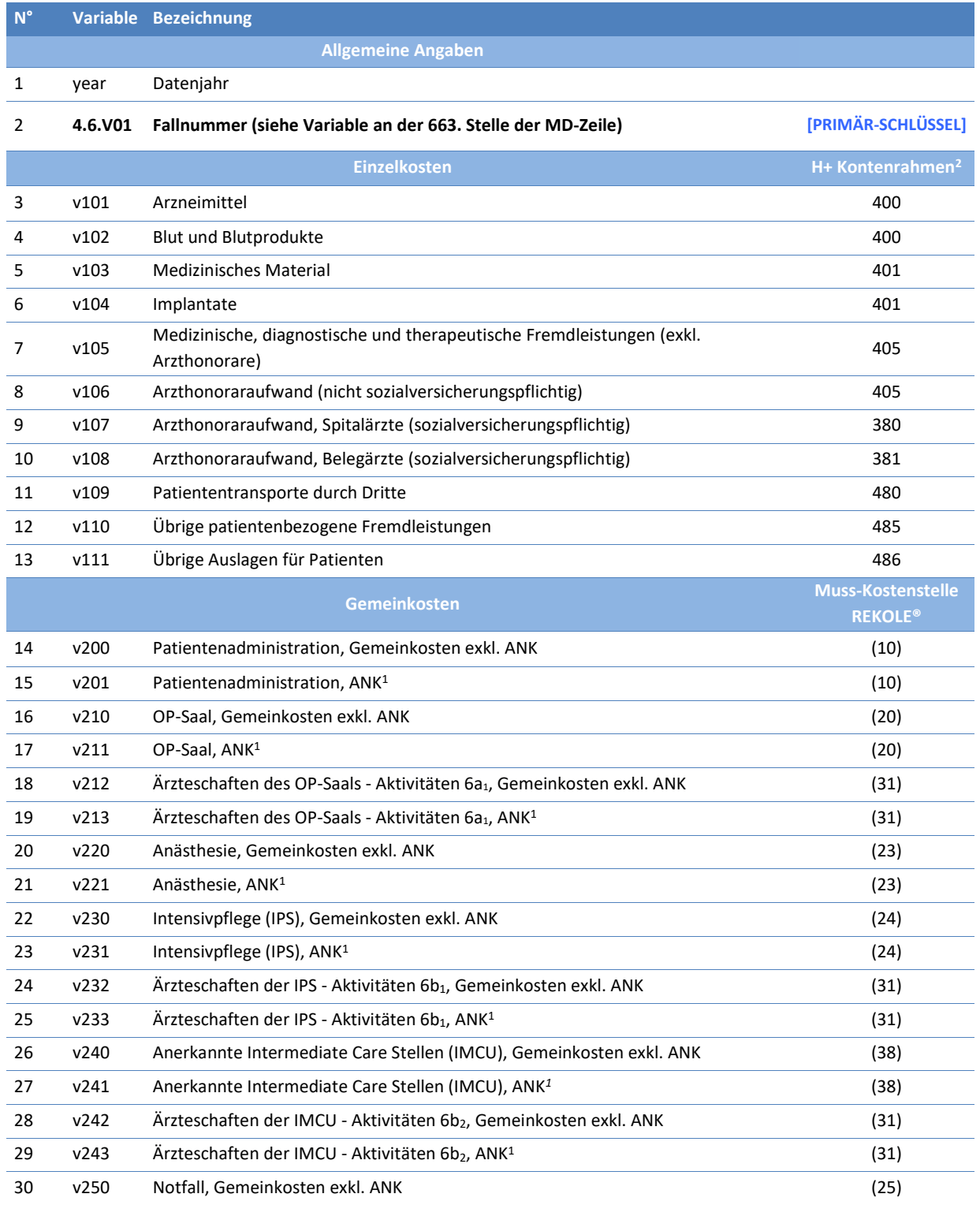

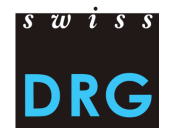

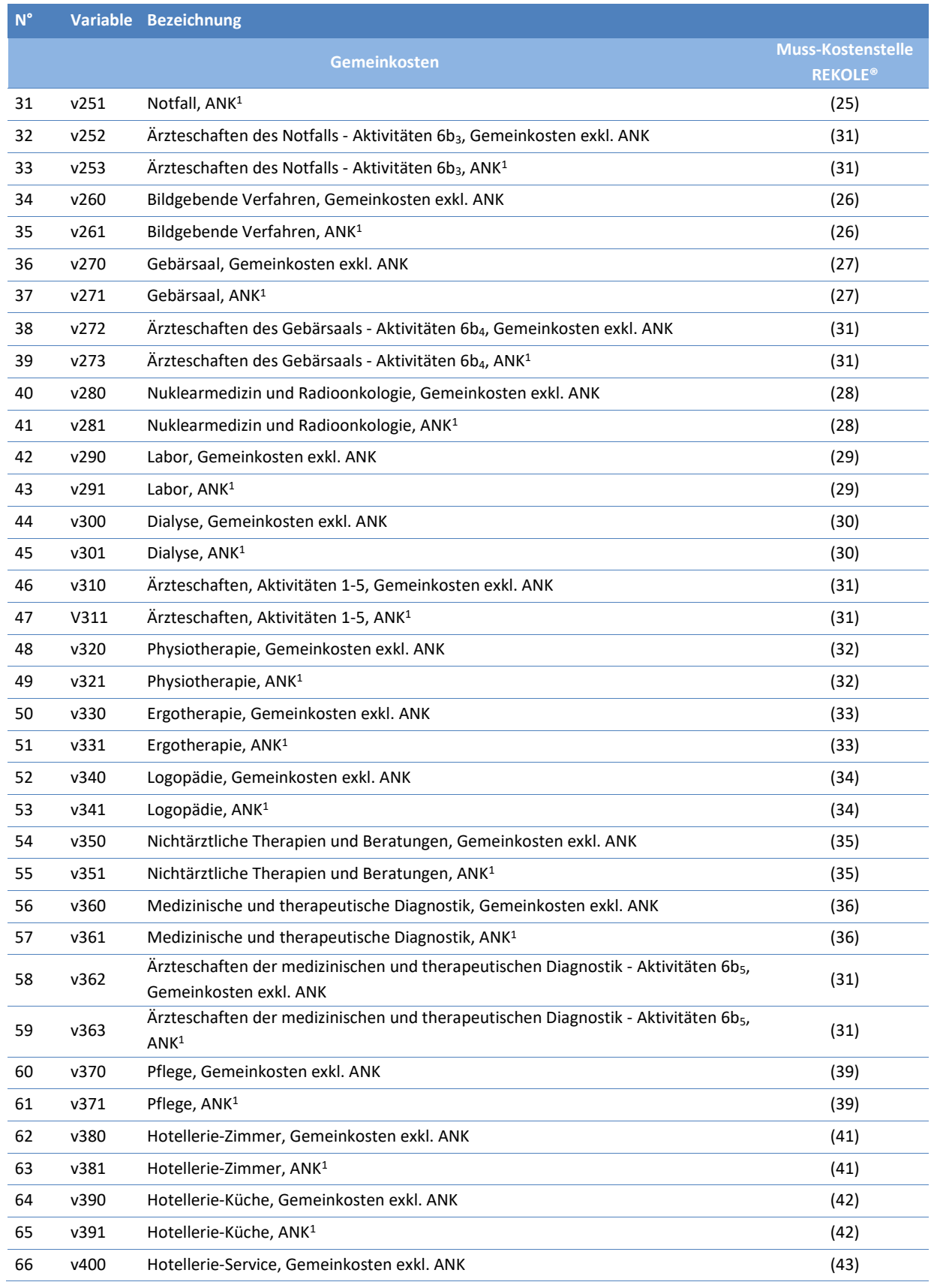

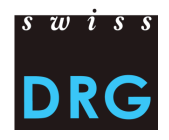

### Dokumentation zur SwissDRG Datenerhebung 2023 (Daten 2022)

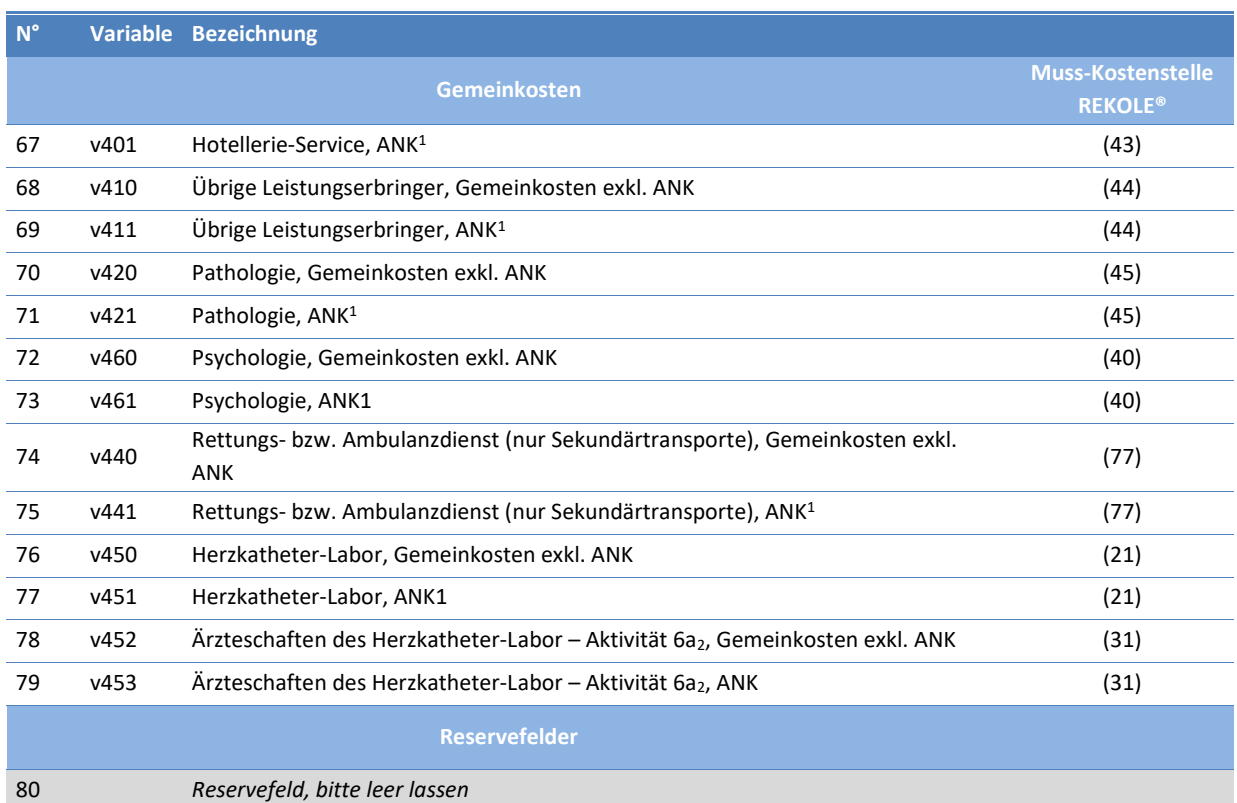

*1) H+ Konto 442, 444, 448 (siehe REKOLE®, Kontenrahmen H+, 2014)*

*2) Die H+ Konten 403 und 404 sind im REKOLE Kostenträgerausweis nicht mehr als Einzelkosten aufgeführt. Diese Kosten werden als Gemeinkosten verrechnet.*